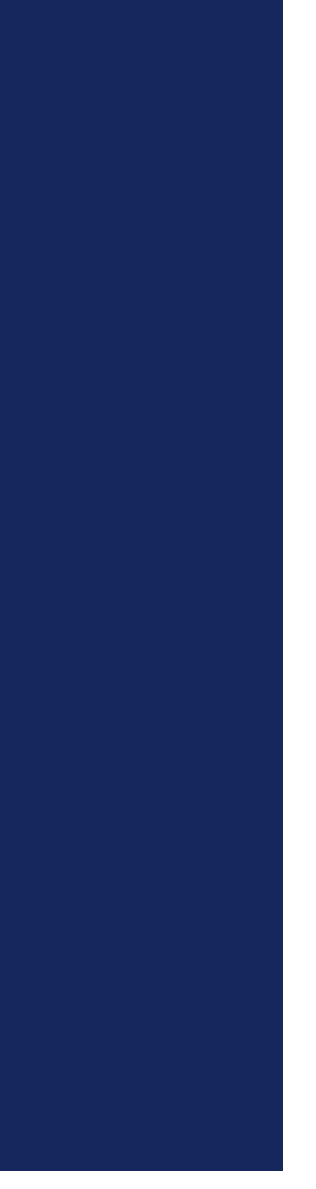

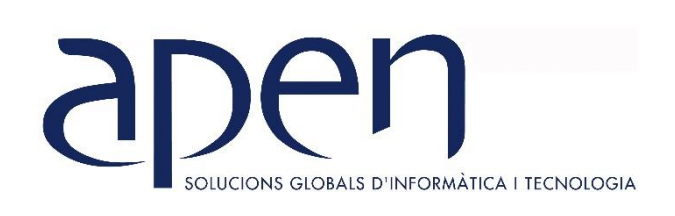

# **CURSOS MONOGRÁFICOS**

**TEMARIO ANÁLISIS DE DATOS CON POWER BI** 

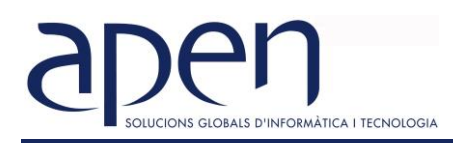

## **ANÁLISIS DE DATOS: POWER BI**

#### **OBJETIVOS GENERALES**

- Diseñar estructuras de datos a partir de consultas.
- Conocer y trabajar con DAX.
- Crear campos calculados.
- Crear y utilizar KPI's
- Conocer y utilizar diferentes tipos de gráficos.
- Personalizar vistas, filtrar e interrelacionar vistas.
- Conocer y trabajar con informes y paneles
- Compartir con otros usuarios

#### **TEMARIO**

#### **INTRODUCCIÓN**

- 1. Introducción a Power BI
- 2. Entorno de trabajo: Power BI Desktop
- 3. Power BI Desktop y Power BI Service.

#### **MODELADO DE DATOS**

- 1. Introducción al modelado tabular con Power BI
- 2. Tablas, campos claves y relaciones.
- 3. Cardinalidad de relaciones: Uno a Muchos, Uno a Uno, Muchos a Muchos.
- 4. Tipos y categorías de datos.

#### **INTRODUCCIÓN A DAX**

- 1. Columnas calculadas y medidas.
- 2. Medidas rápidas.
- 3. Tablas calculadas. Tabla calendario.
- 4. Contextos DAX: de filtro y fila.
- 5. Variables.
- 6. Indicadores de estadística descriptiva.
- 7. Indicadores de conteo: *COUNT, COUNTA, COUNTBLANK, COUNTROWS, DISTINCTCOUNT*.
- 8. Funciones lógicas: *AND, OR, NOT, IF, IFERROR.*
- 9. Funciones de información: *ISBLANK, ISNUMBER, ISTEXT, ISNONTEXT, ISERROR*
- 10. Función *CALCULATE*
- 11. Funciones de filtro y segmentación: *FILTER, ALL, VALUES, DISTINCT*.
- 12. Funciones de iteración y agregación: *FILTER, SUMX, AVERAGEX, COUNTX*, etc.
- 13. Funciones *ALL*.
- *14.* Funciones de relación: *RELATED, RELATEDTABLE*.
- 15. Tablas de parámetros.
- 16. Fórmulas DAX de inteligencia de tiempo: acumulados, comparación de períodos, variaciones según períodos de tiempo: YTD, MTD, QTD, TOTALYTD, TOTALQTD y TOTALMTD.

### **VISUALIZACIÓN Y PUBLICACIÓN**

- 1. Tipos de gráficos: tendencia, seguimiento, geográficos, matriz y tabla, etc.
- 2. Formatos para gráficos e informes
- 3. Gráficos y temas personalizados.
- 4. Crear paneles y gestionar vistas.
- 5. Diseño de informes en múltiples páginas.
- 6. Aplicación de los diferentes tipos de filtros y relación entre filtros.
- 7. Publicar y compartir.